## **Normalisierung von Datenbanken - Datenbankdesign**

- [Vorüberlegungen](https://info-bw.de/faecher:informatik:oberstufe:datenbanken:normalisierung:vorueberlegungen:start)
- [1. Normalform](https://info-bw.de/faecher:informatik:oberstufe:datenbanken:normalisierung:1_normalform:start)
- [2. Normalform](https://info-bw.de/faecher:informatik:oberstufe:datenbanken:normalisierung:2_normalform:start)
- [3. Normalform](https://info-bw.de/faecher:informatik:oberstufe:datenbanken:normalisierung:3_normalform:start)

## **Material**

\* [Präsentation: Normalformen von Datenbanken](https://slides.info-bw.de/fs-wiki-db-normalformen/) [\(PDF\)](https://slides.info-bw.de/fs-wiki-db-normalformen/?print-pdf)<sup>[1\)](#page--1-0)</sup> [\(Code\)](https://codeberg.org/slides-fs/fs-wiki-db-normalformen)

Dieser Wiki Bereich lehnt sich eng an Ideen und Inhalte der Seite <https://www.peterkropff.de/site/mysql/normalisierung.htm> von Herrn Peter Kropff an und steht unter einer CC-BY-SA-NC Lizenz. Ein kommerzielle Weiterverwendung ist ausdrücklich untersagt.

[1\)](#page--1-0)

Link öffnen, dann aus dem Browser in ein PDF drucken

From: <https://info-bw.de/>-

Permanent link: **<https://info-bw.de/faecher:informatik:oberstufe:datenbanken:normalisierung:start>**

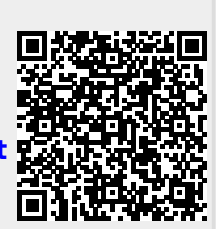

Last update: **28.11.2024 18:23**